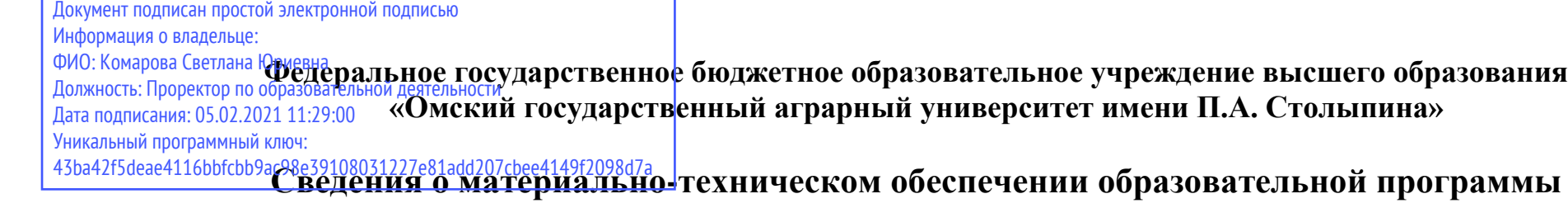

## **Направление подготовки 38.04.01 Экономика**

## **Образовательная программа Устойчивое сельское хозяйство и развитие сельских территорий (ФГОС3+)**

| $N_2$     | Наименование учебных предметов, | Наименование помещений для проведения всех видов                                   | Адрес (местоположение) помещений для        |
|-----------|---------------------------------|------------------------------------------------------------------------------------|---------------------------------------------|
| $\Pi/\Pi$ | курсов, дисциплин (модулей),    | учебной деятельности, предусмотренной учебным планом, в том числе помещения        | проведения всех видов учебной деятельности, |
|           | практики, иных видов учебной    | для самостоятельной работы, с указанием перечня основного оборудования,            | предусмотренной учебным планом (в случае    |
|           | деятельности, предусмотренных   | учебно-наглядных пособий и используемого программного обеспечения <sup>1</sup>     | реализации образовательной программы в      |
|           | учебным планом образовательной  |                                                                                    | сетевой форме дополнительно указывается     |
|           | программы                       |                                                                                    | наименование организации, с которой         |
|           |                                 |                                                                                    | заключен договор)                           |
|           | Микроэкономика (продвинутый     | Учебная аудитория для проведения занятий лекционного типа:                         | 644008, Омская область, г. Омск,            |
|           | уровень)                        | 102 Учебная аудитория                                                              | ул. Физкультурная, д.8 Е                    |
|           |                                 | 30 посадочных мест                                                                 |                                             |
|           |                                 | Рабочее место преподавателя, рабочие места обучающихся.                            |                                             |
|           |                                 | Доска ученическая, мебель аудиторная.                                              |                                             |
|           |                                 | Демонстрационное оборудование: мультимедийное оборудование (проектор,              |                                             |
|           |                                 | экран, компьютер).                                                                 |                                             |
|           |                                 | Список ПО на компьютере:                                                           |                                             |
|           |                                 | Microsoft Windows XP, Microsoft Office 2003, Adobe Reader, Libre Office 6.0 Opera, |                                             |
|           |                                 | Firefox, Google Chrome, Антивирус Касперского Endpoint Security                    |                                             |
|           |                                 | Учебная аудитория для проведения занятий семинарского типа:                        | 644008, Омская область, г. Омск,            |
|           |                                 | 303 Учебная аудитория                                                              | ул. Физкультурная, д.8 Е                    |
|           |                                 | 30 посадочных мест                                                                 |                                             |
|           |                                 | Рабочее место преподавателя, рабочие места обучающихся.                            |                                             |
|           |                                 | Доска ученическая.                                                                 |                                             |
|           |                                 | Демонстрационное оборудование: переносное мультимедийное оборудование              |                                             |

<sup>1</sup> Все помещения условно доступны для слабовидящих, слабослышащих, для инвалидов с нарушением опорно-двигательного аппарата и иных видов соматических заболеваний. Первые столы в ряду у окна и в среднем ряду предусмотрены для обучаемых с нарушениями зрения и слуха, а для обучаемых с нарушением ОДА выделены 1-2 первых стола в ряду у дверного проема. При необходимости возможно оказание технической (в части передвижения по образовательной организации, получения информации и ориентации) и ситуационной помощи.

 $\overline{a}$ 

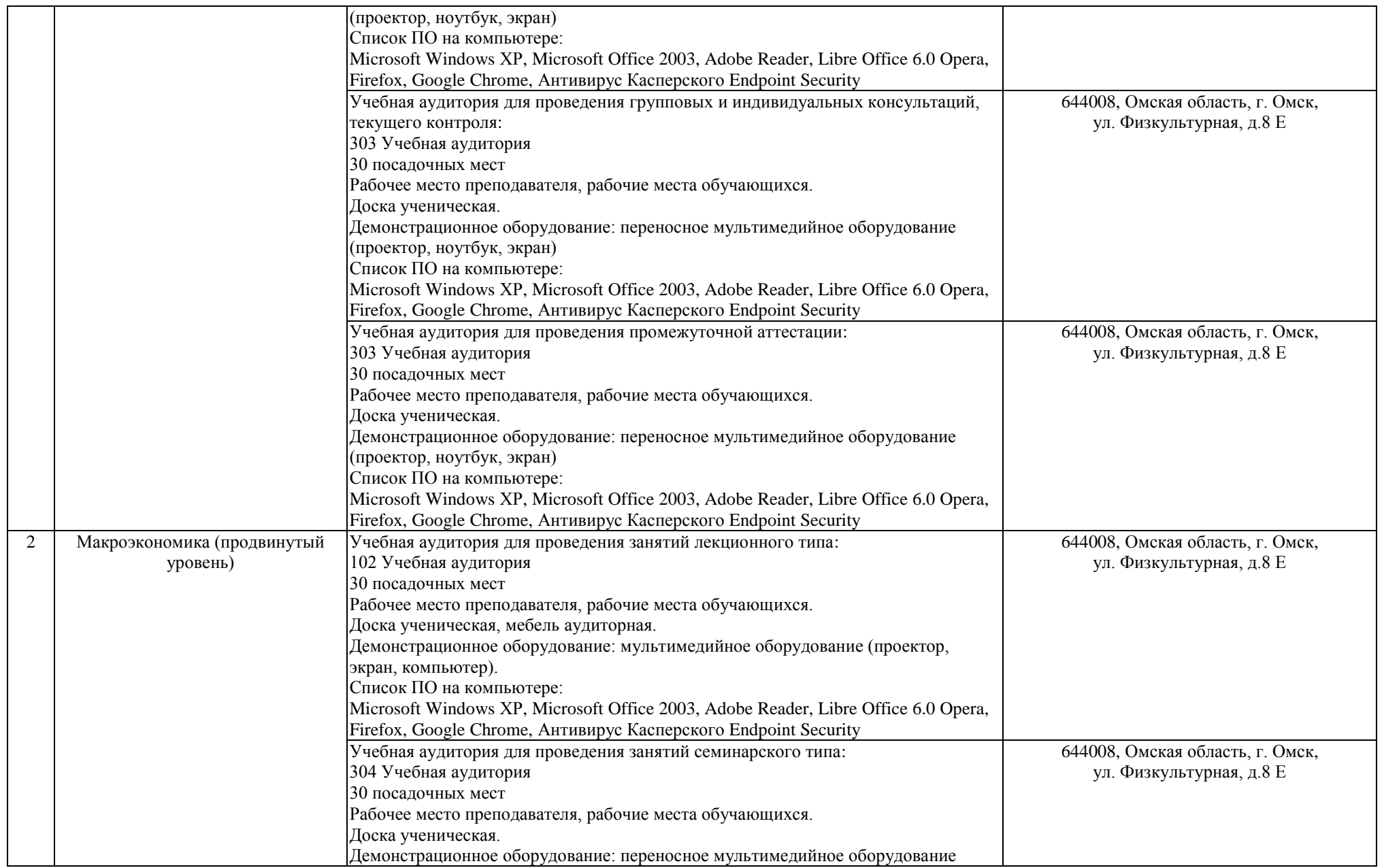

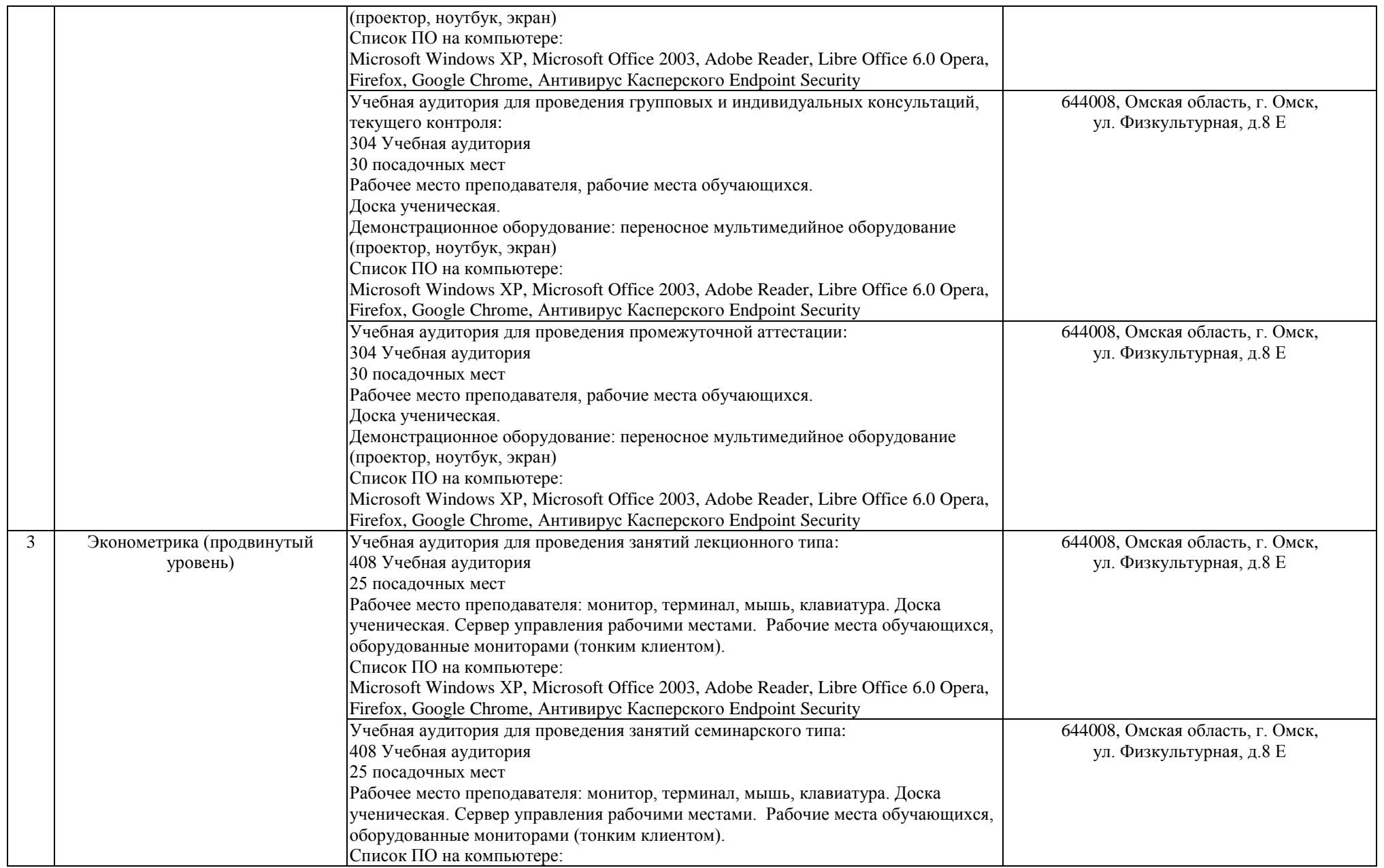

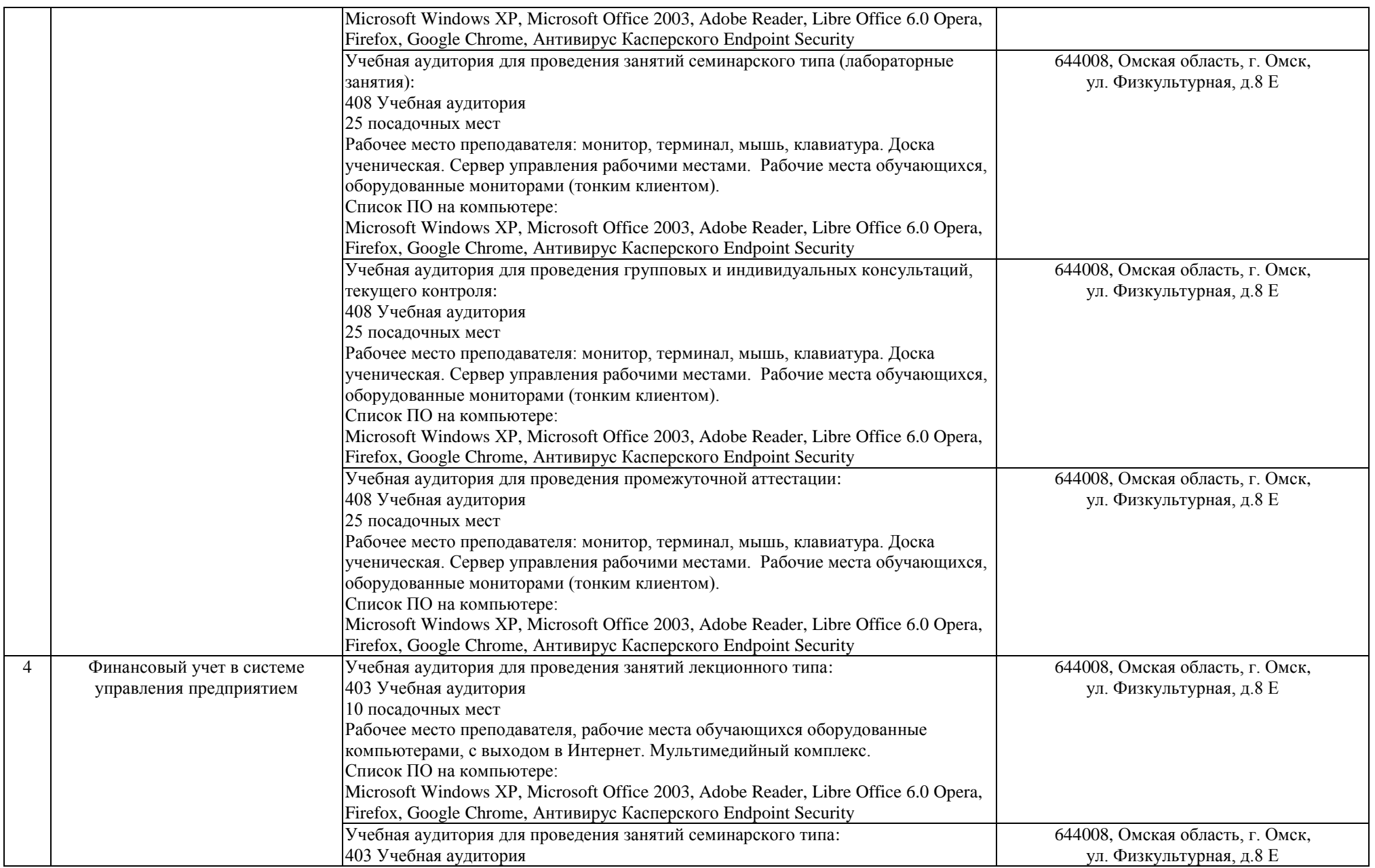

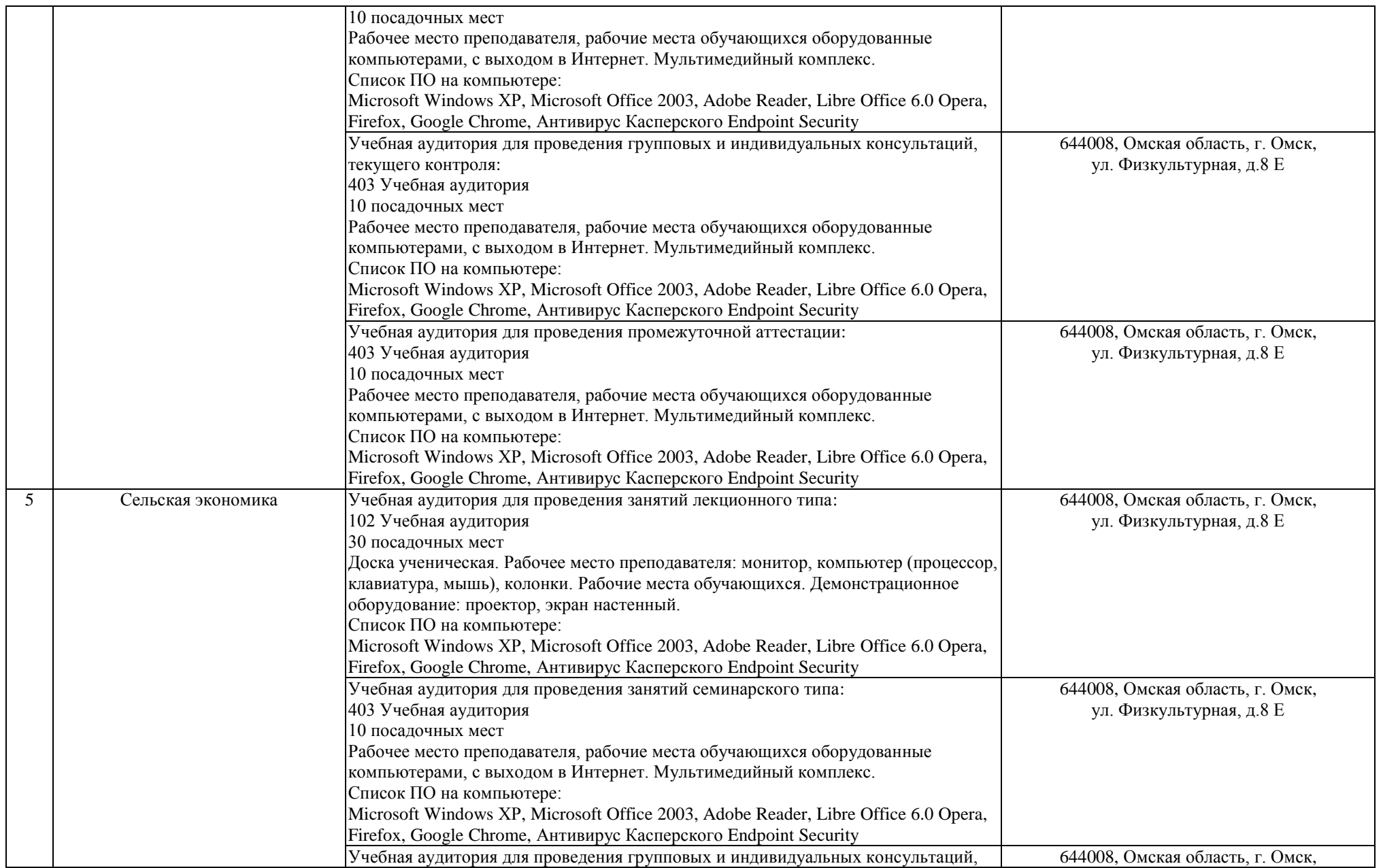

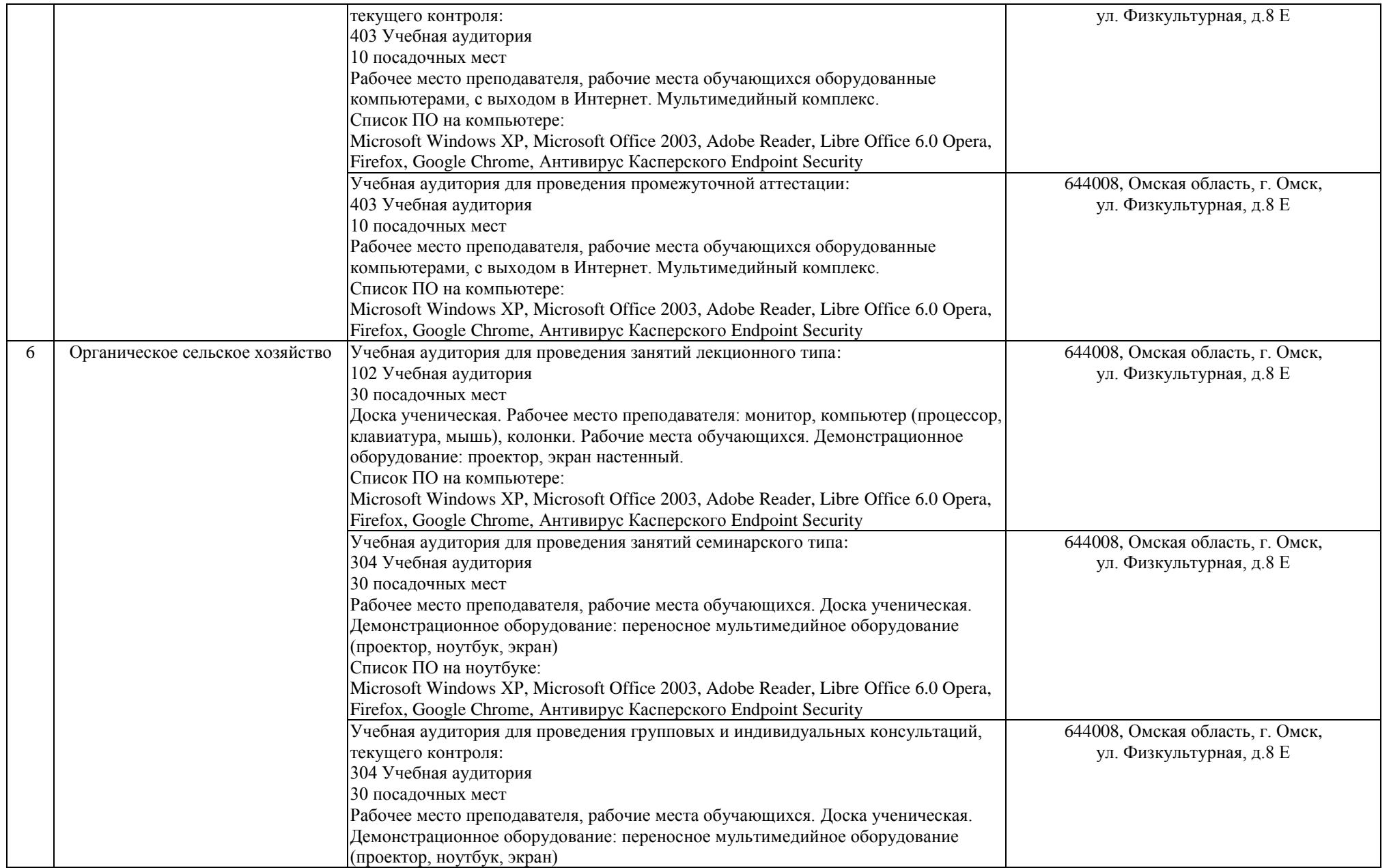

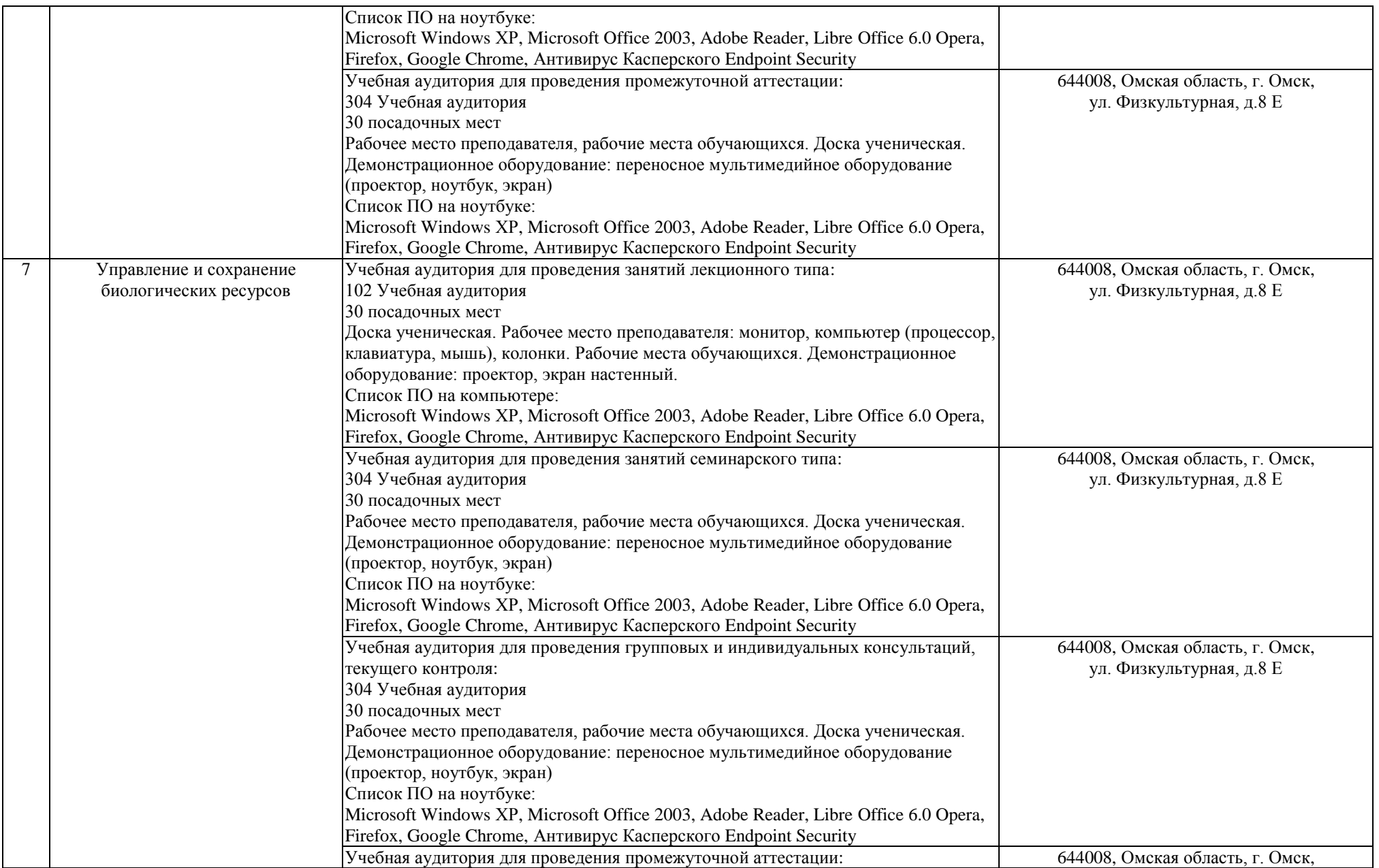

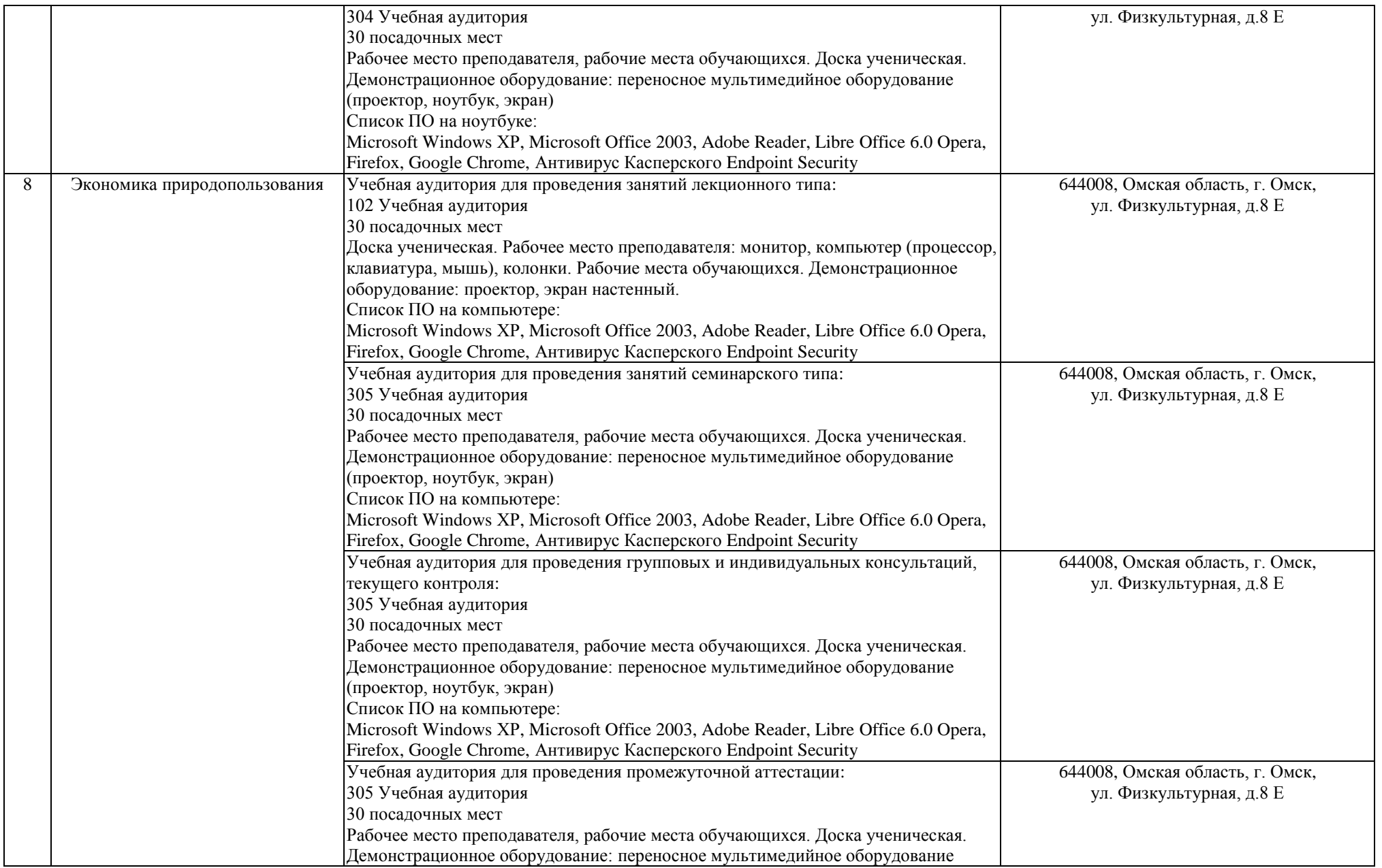

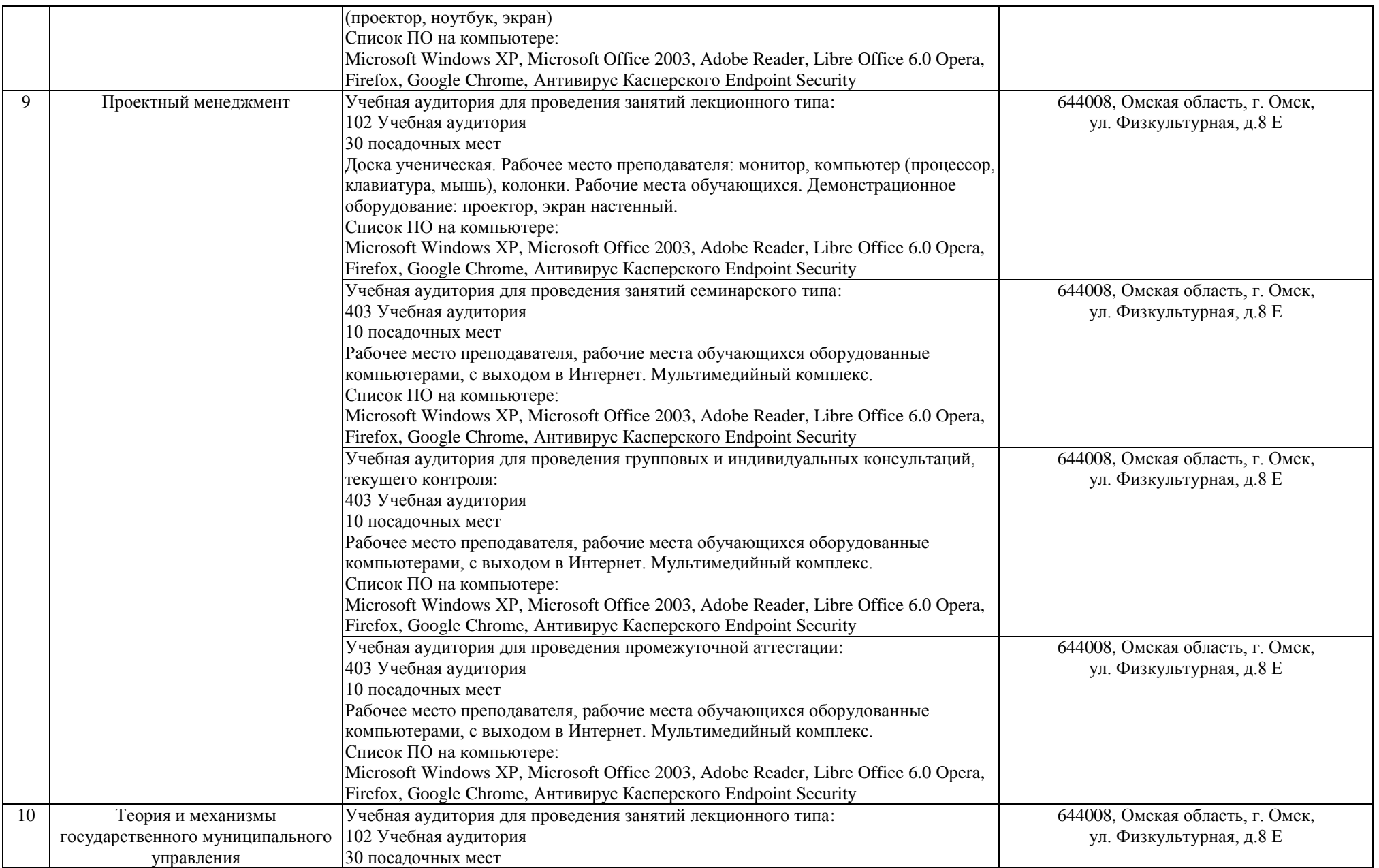

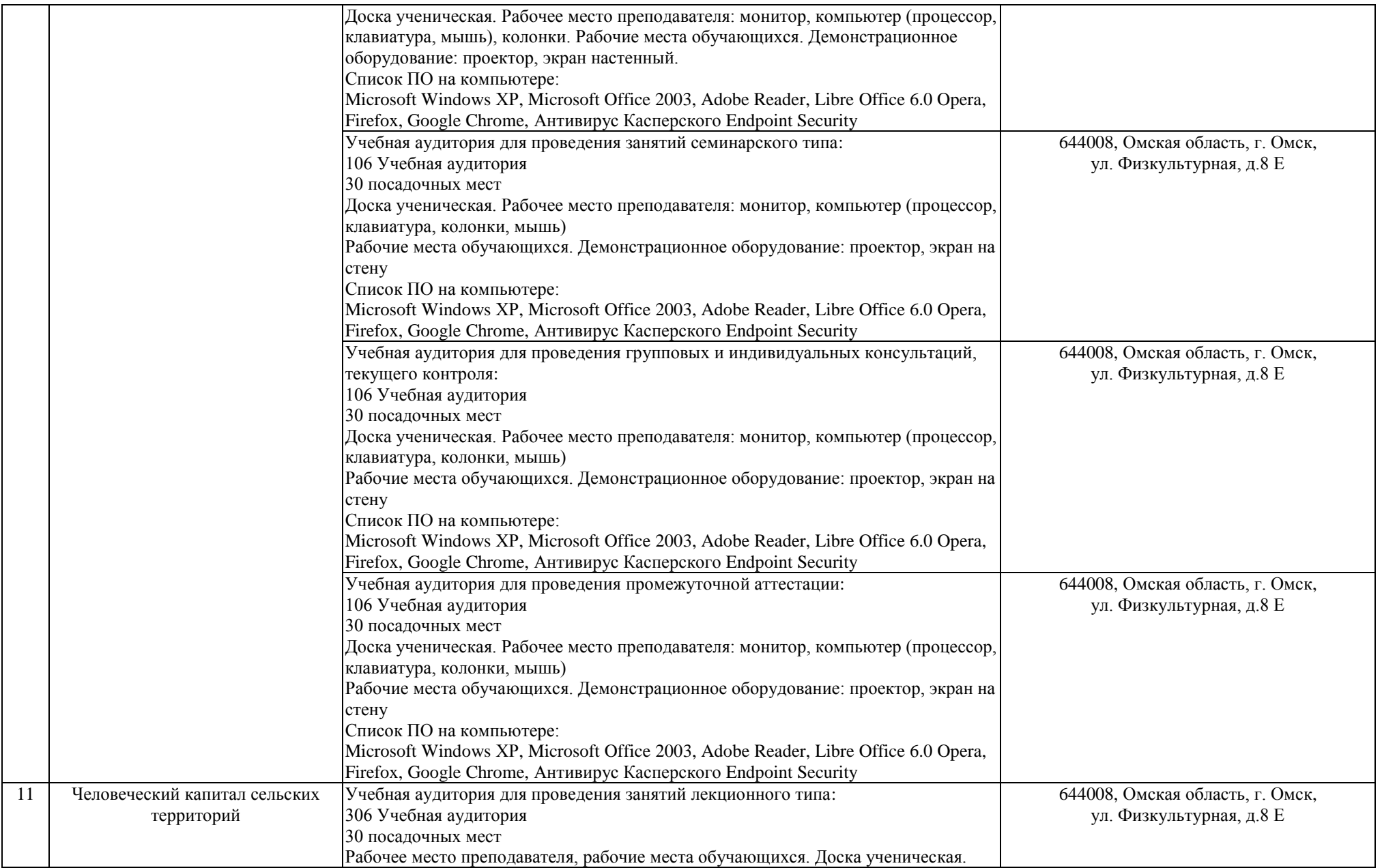

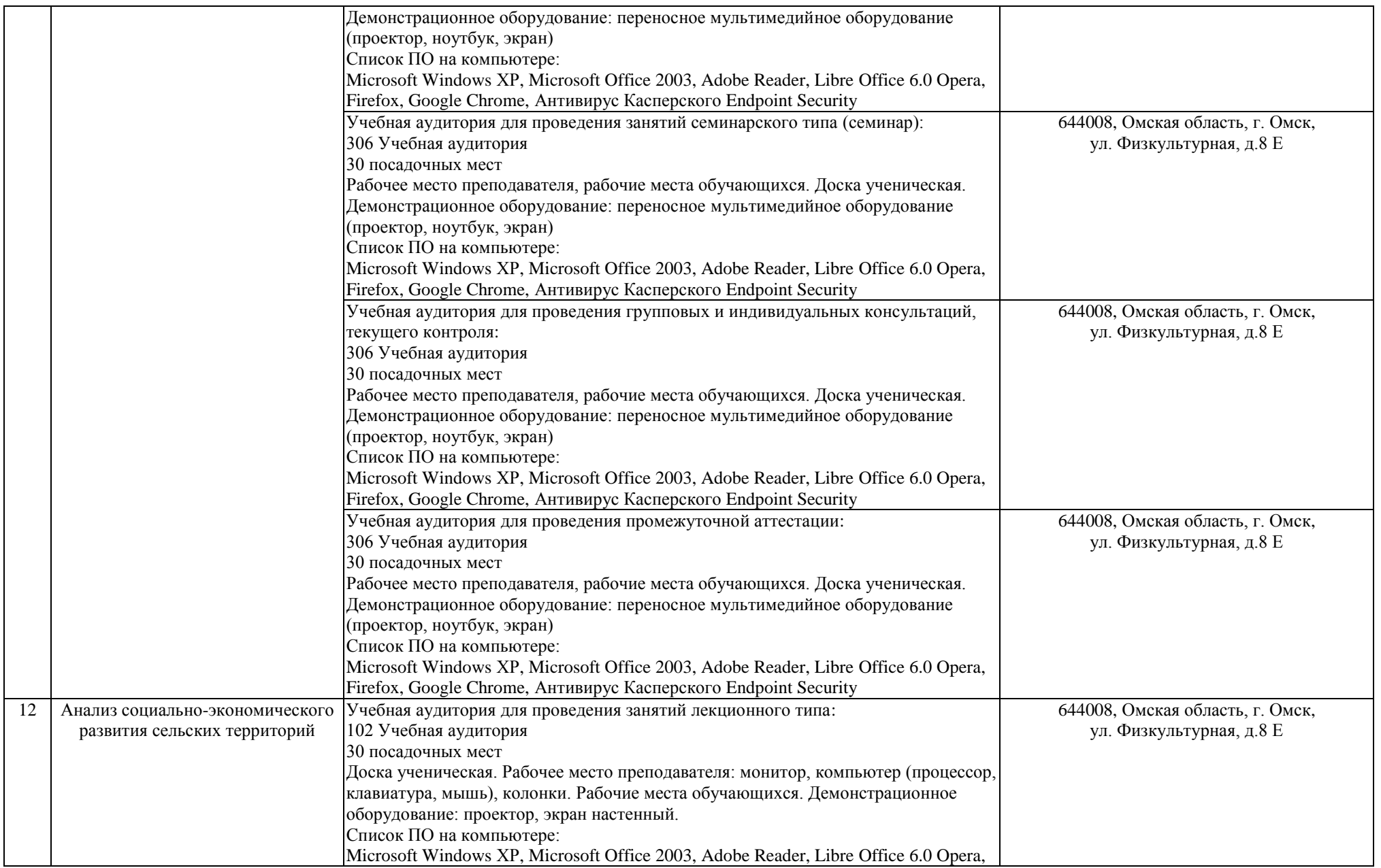

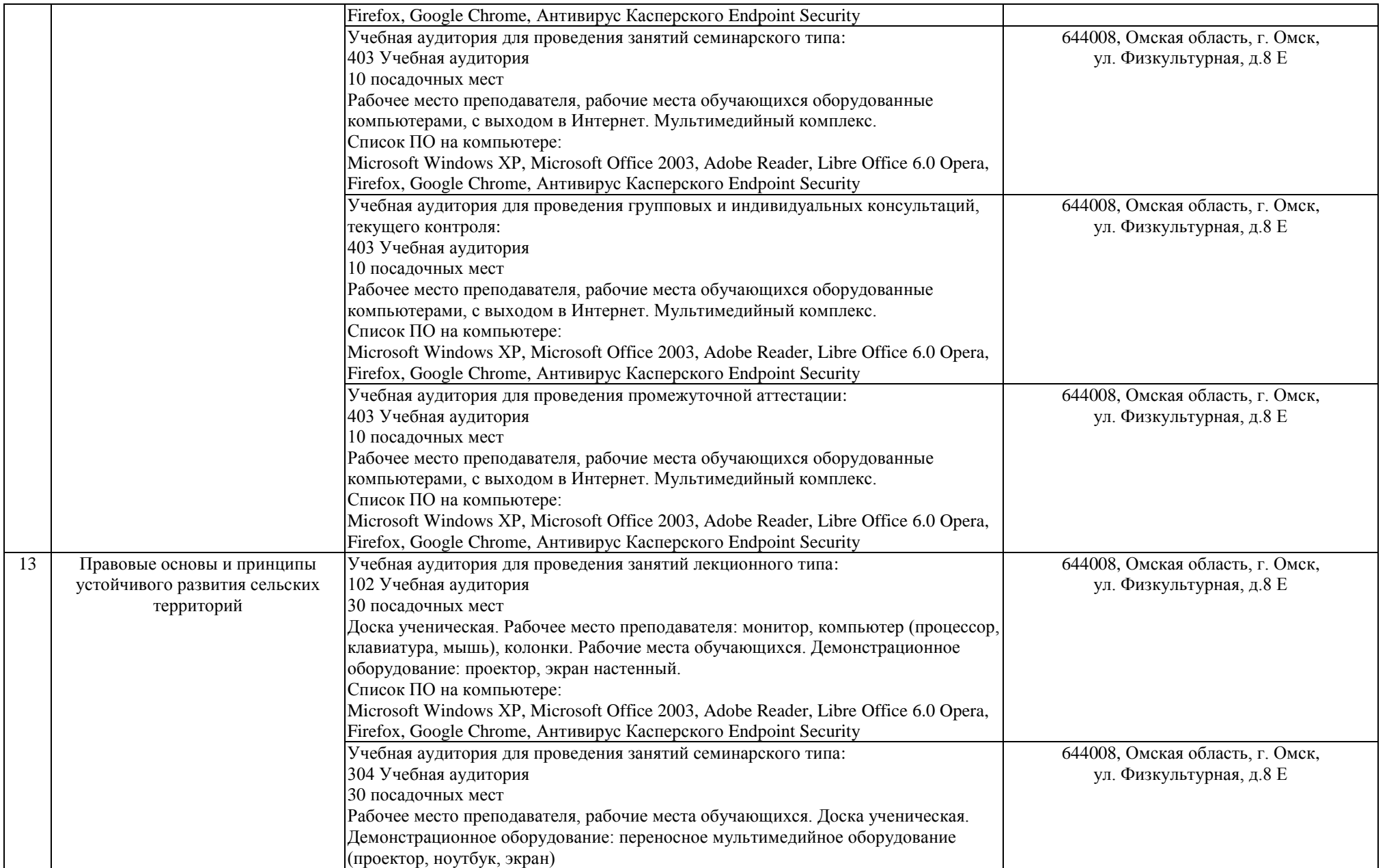

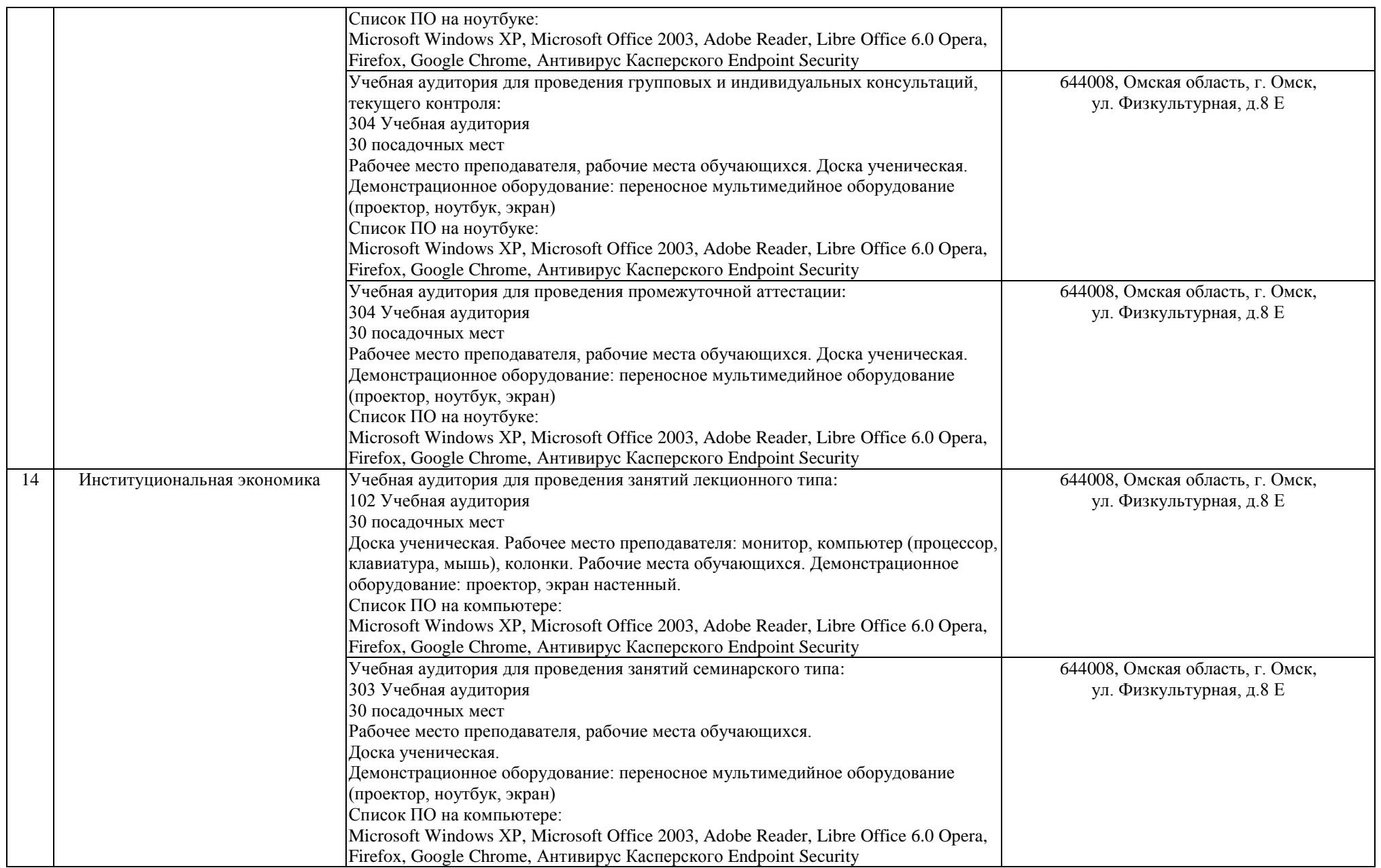

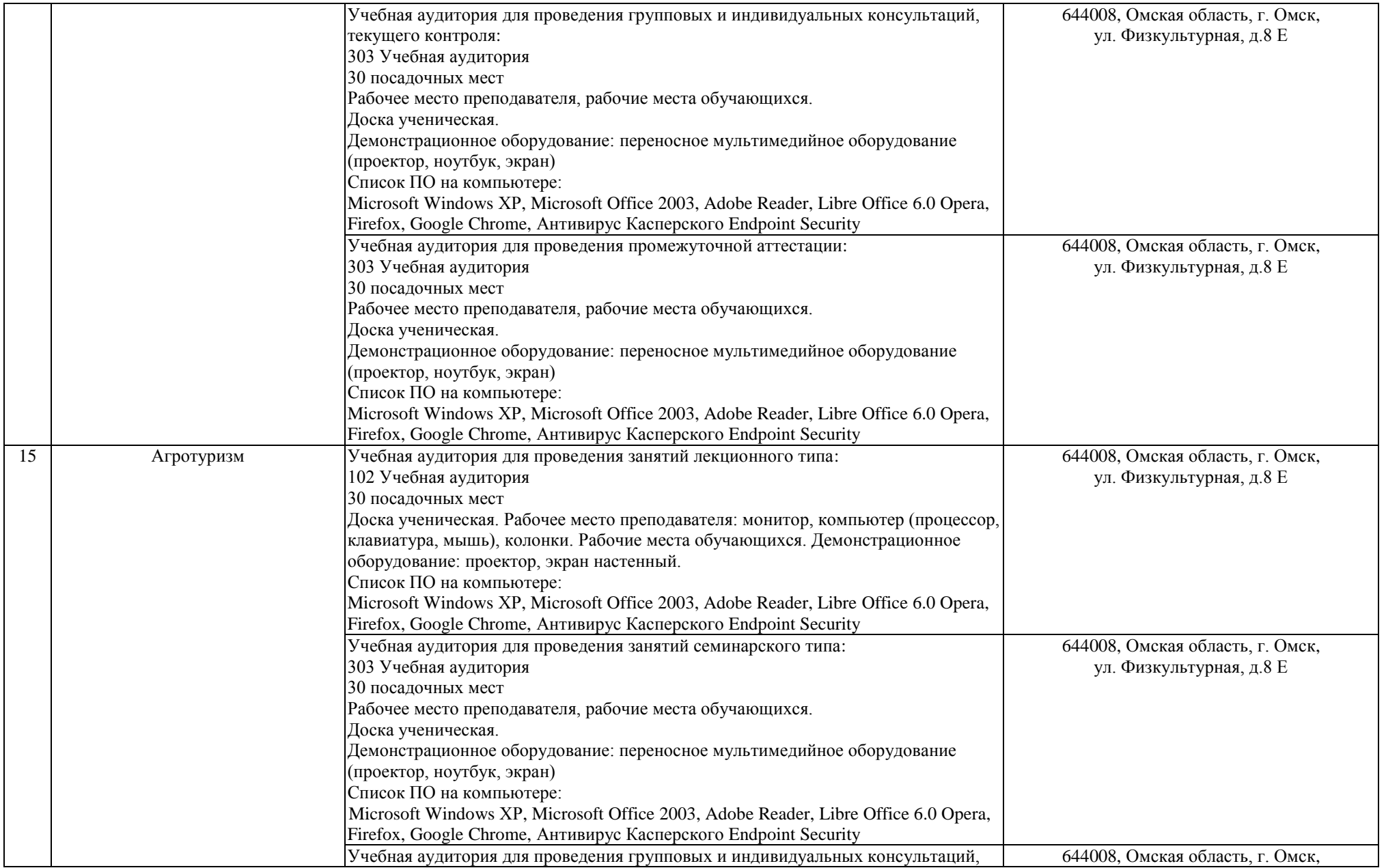

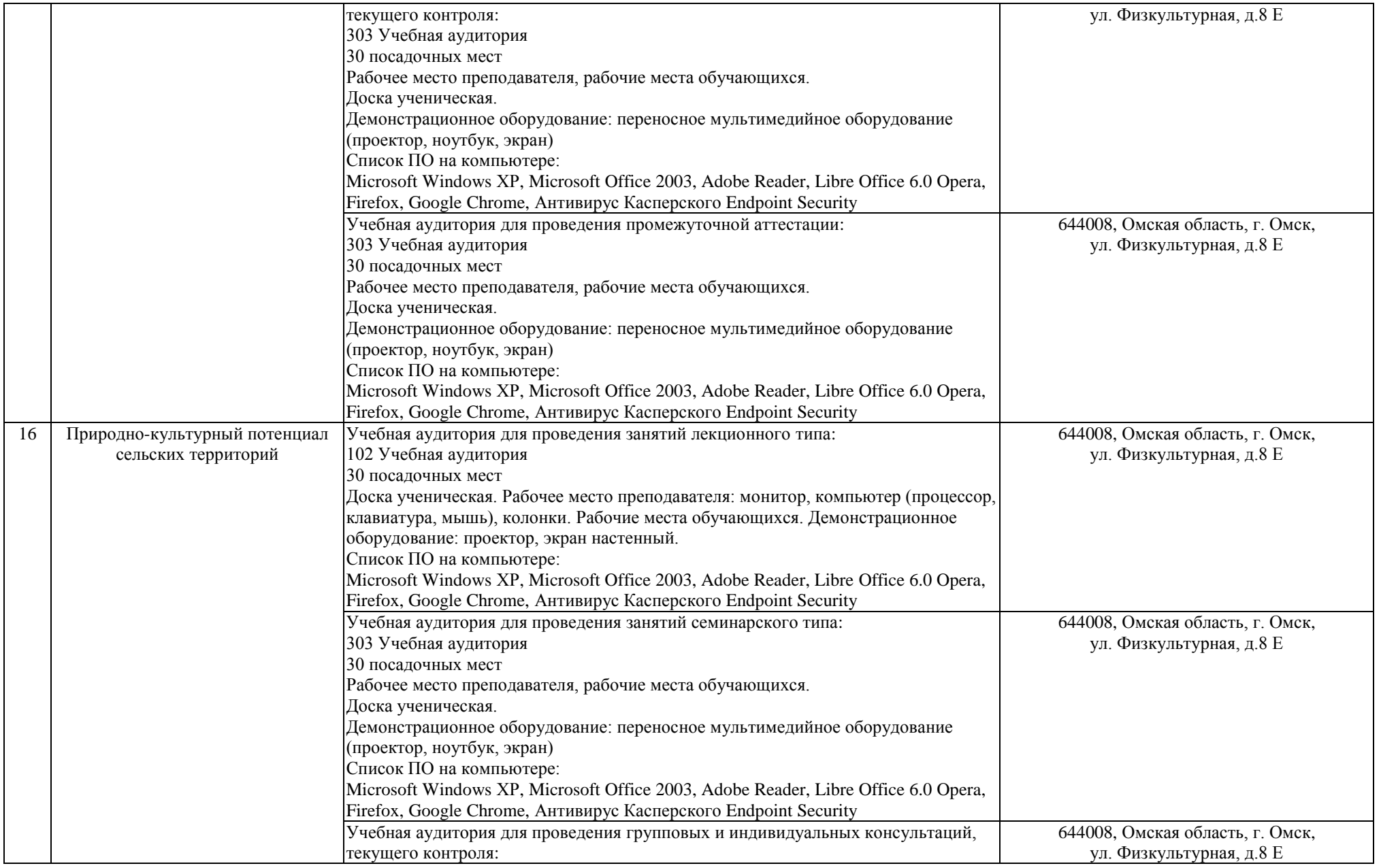

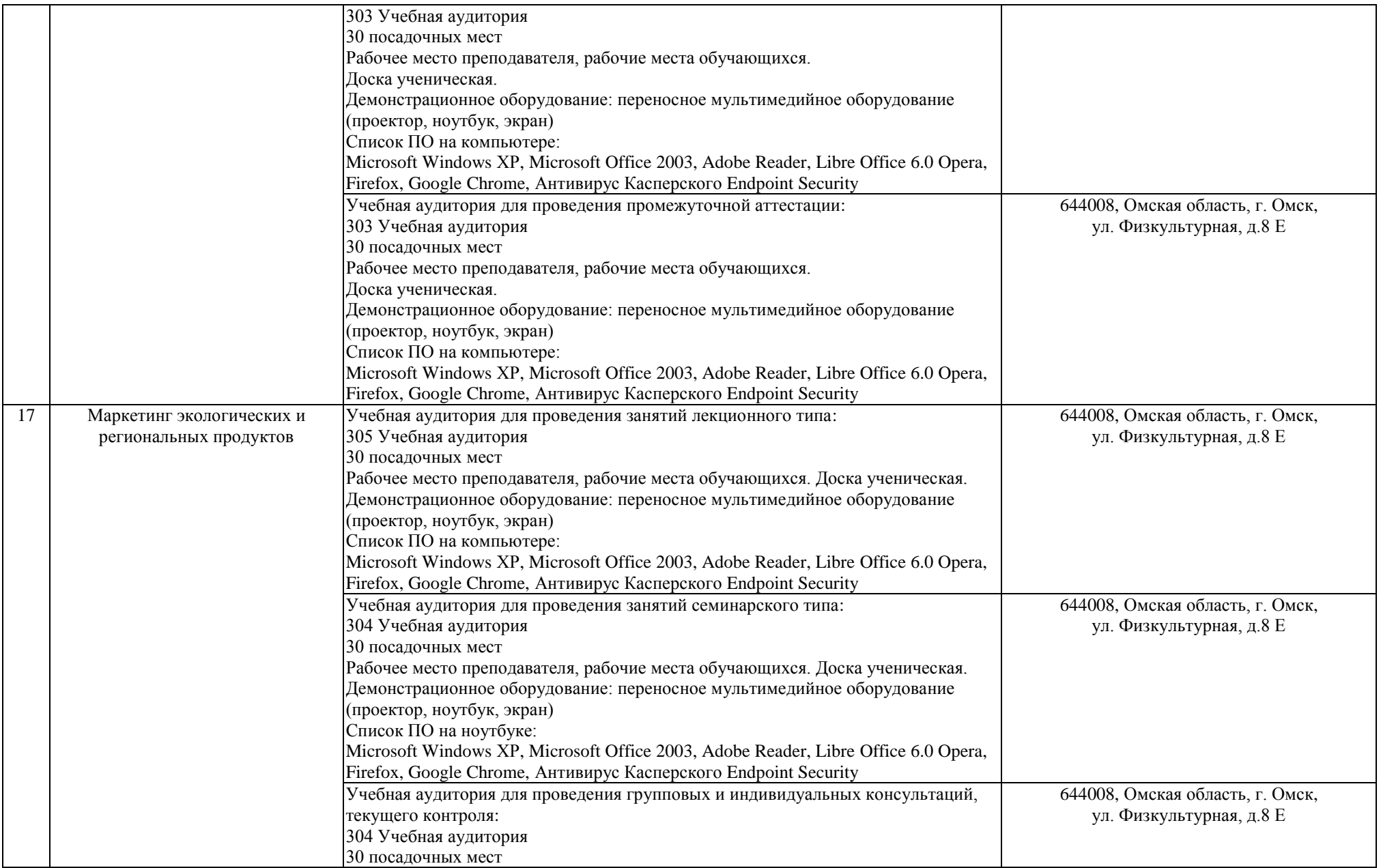

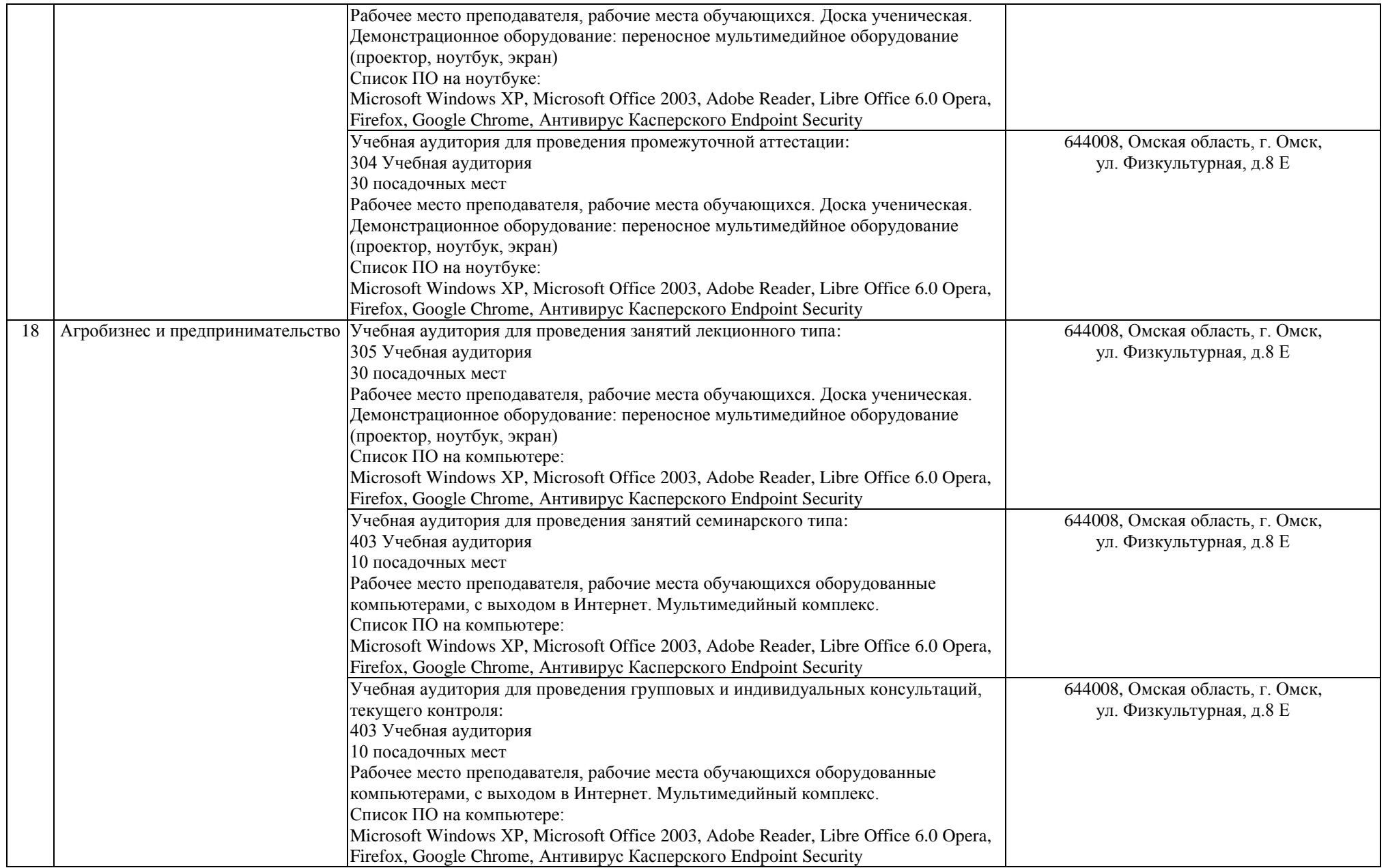

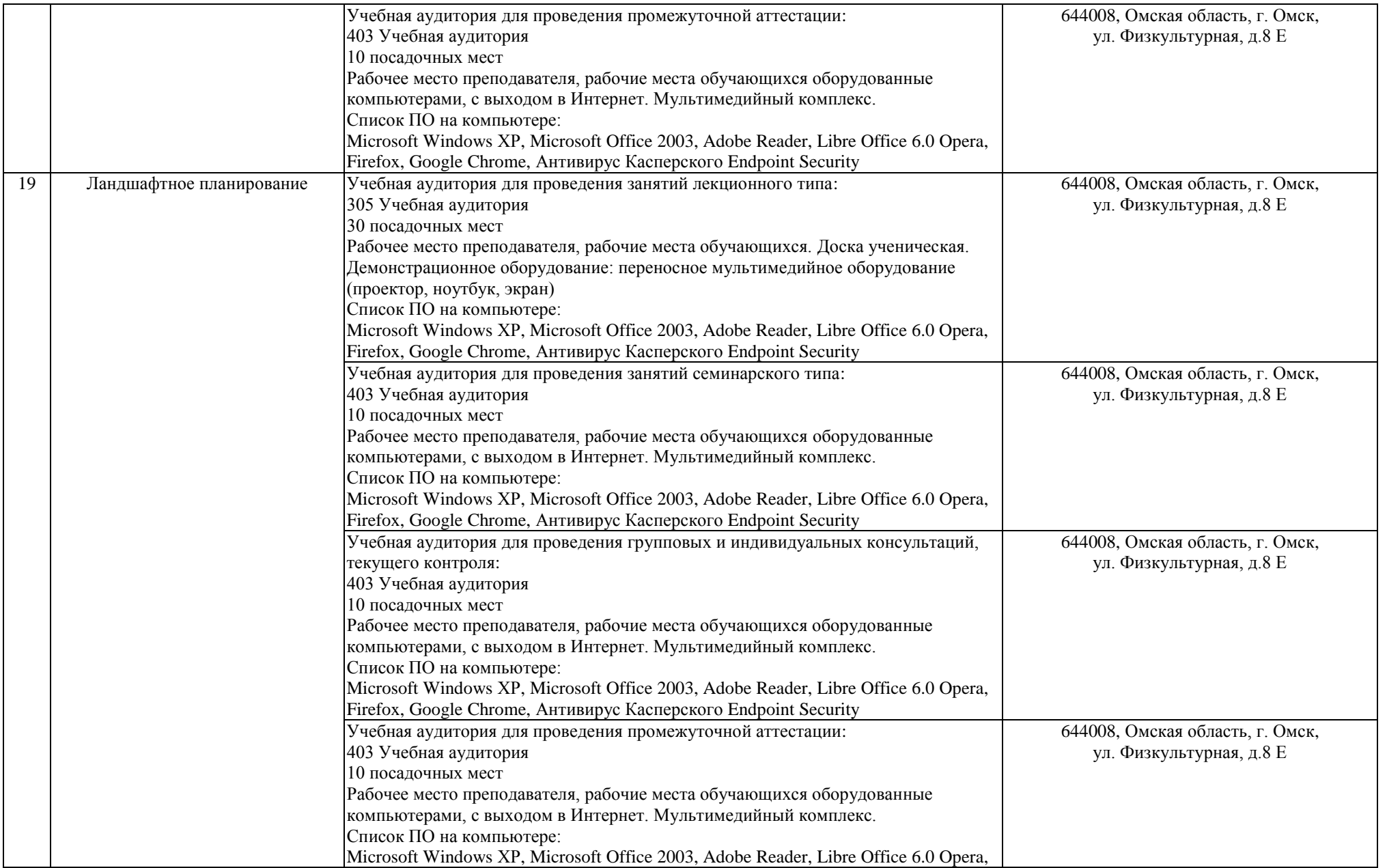

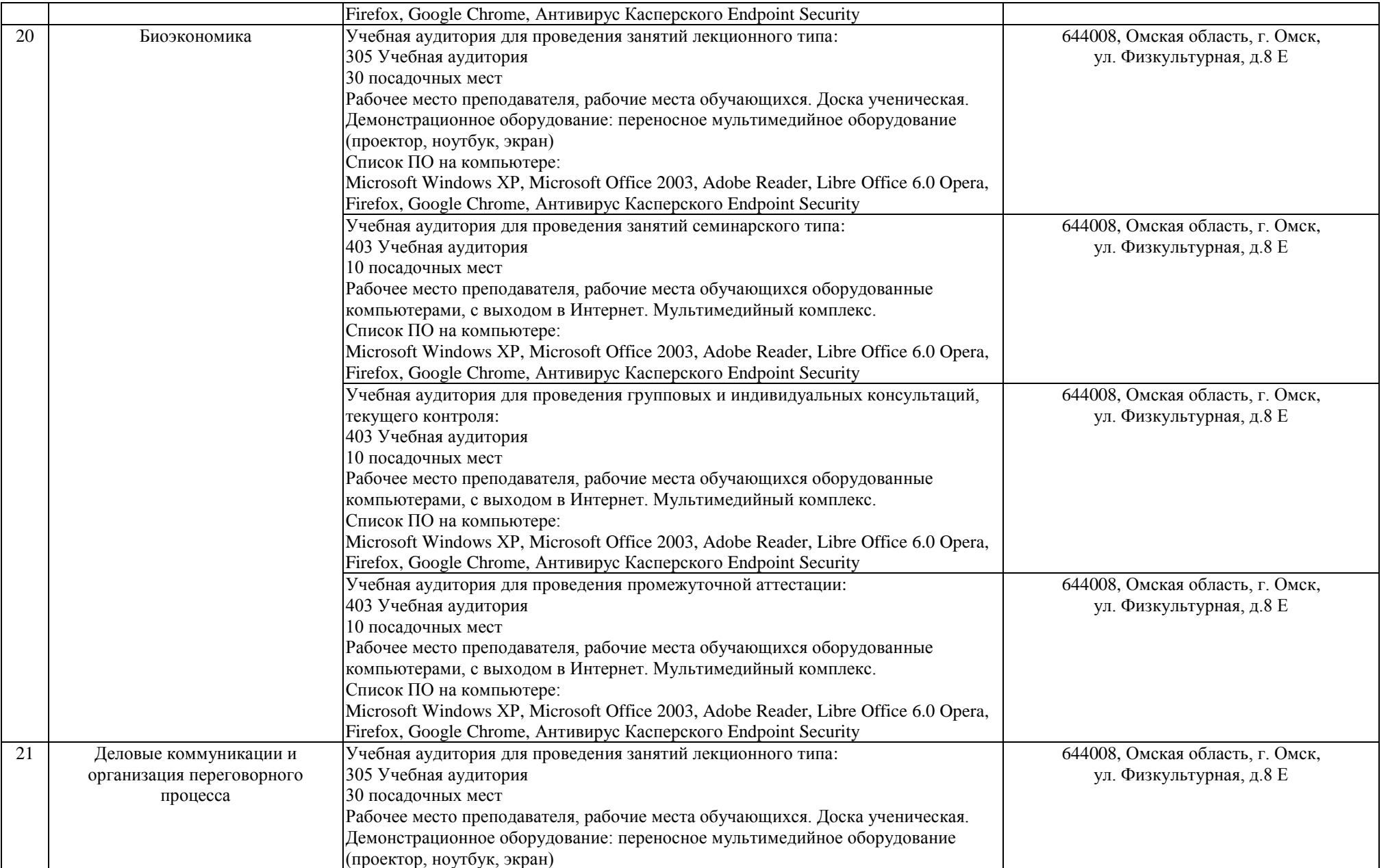

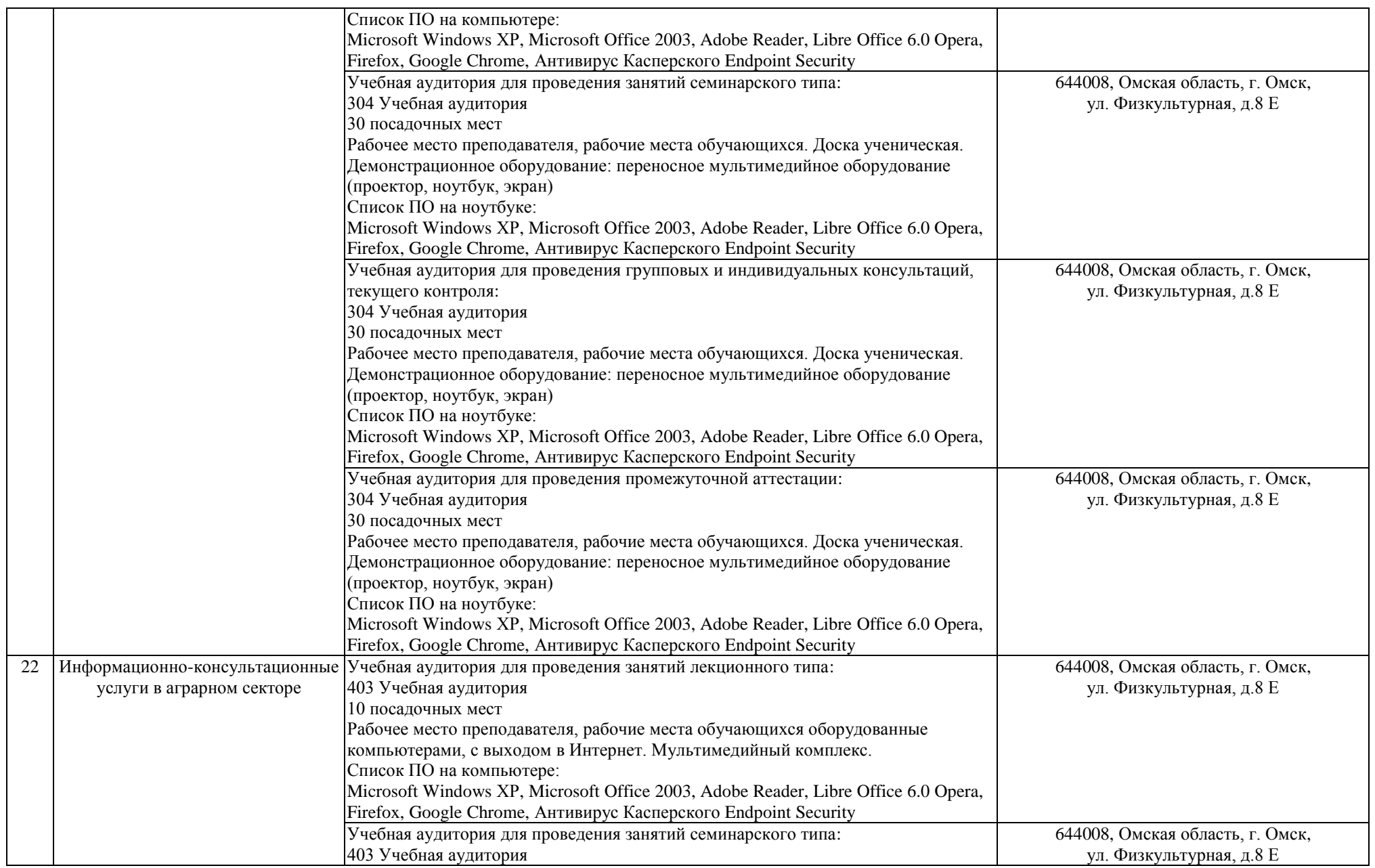

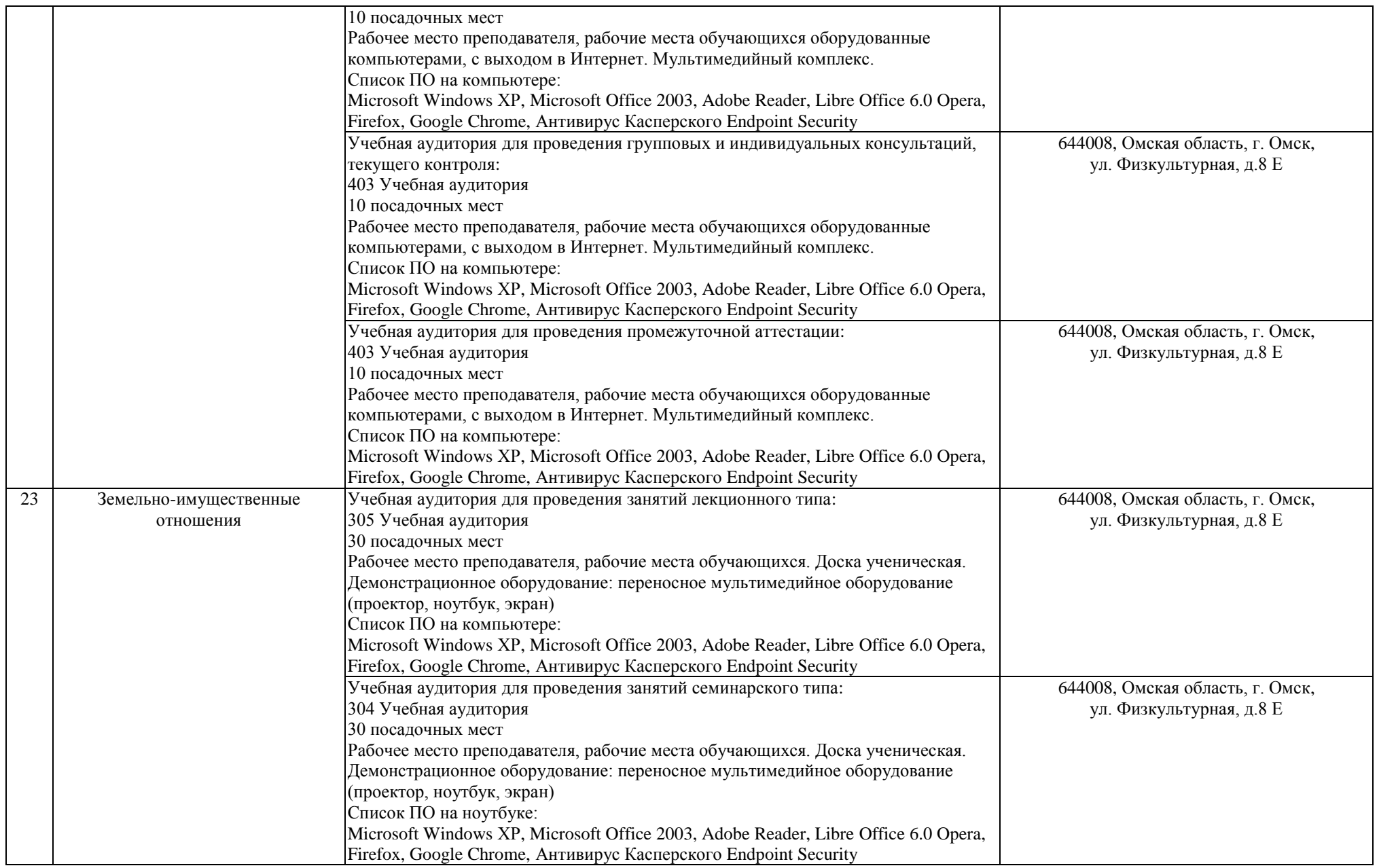

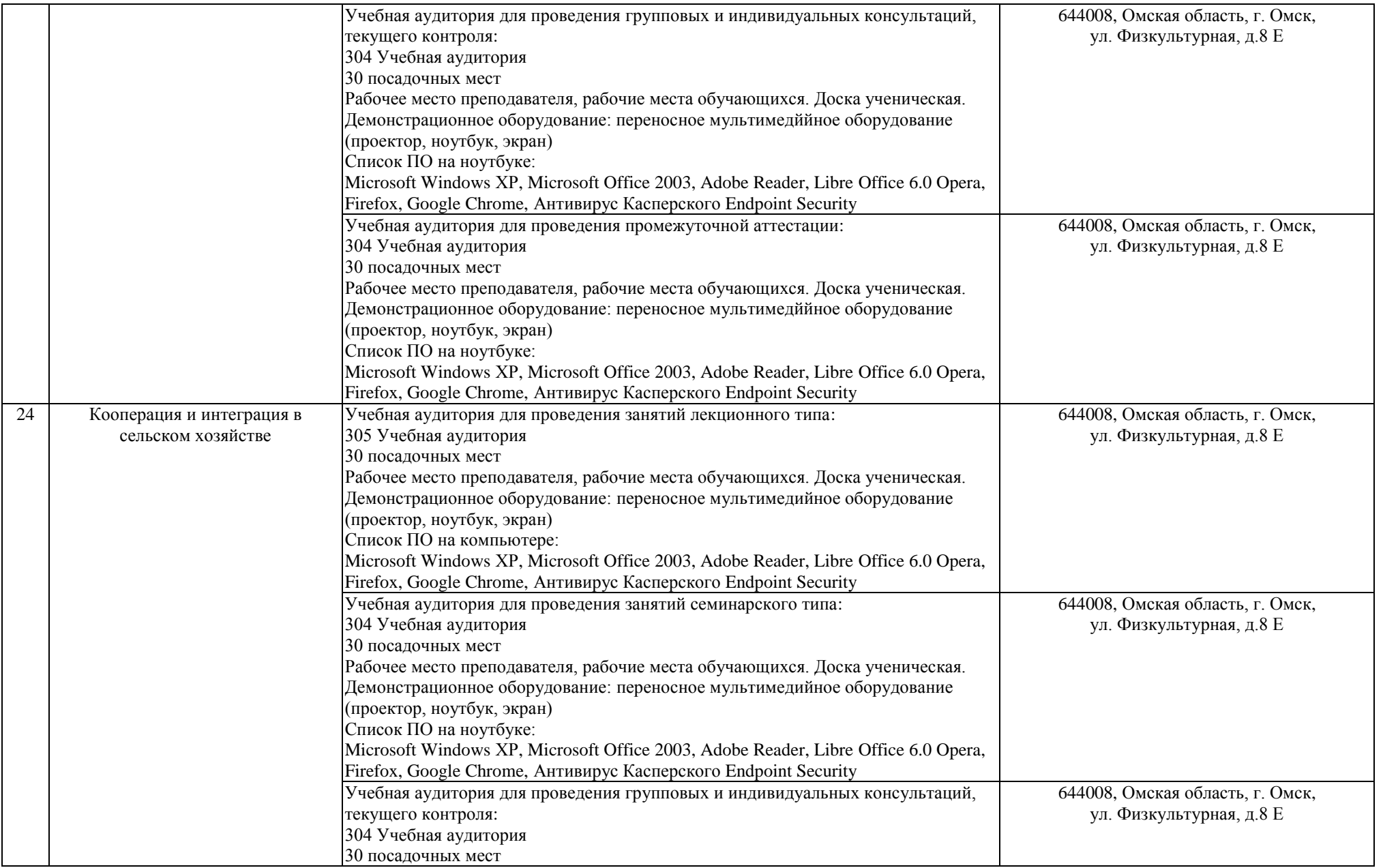

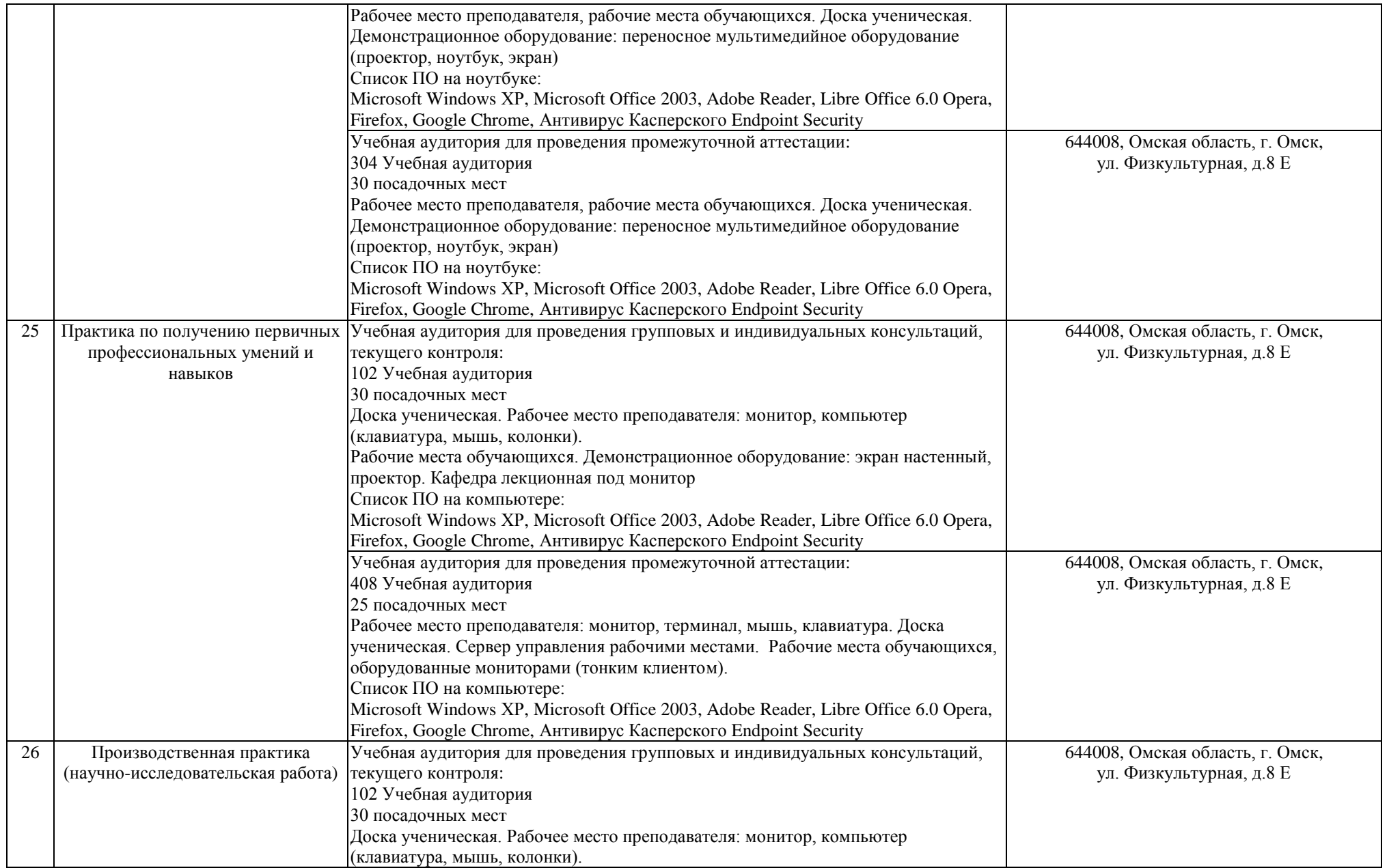

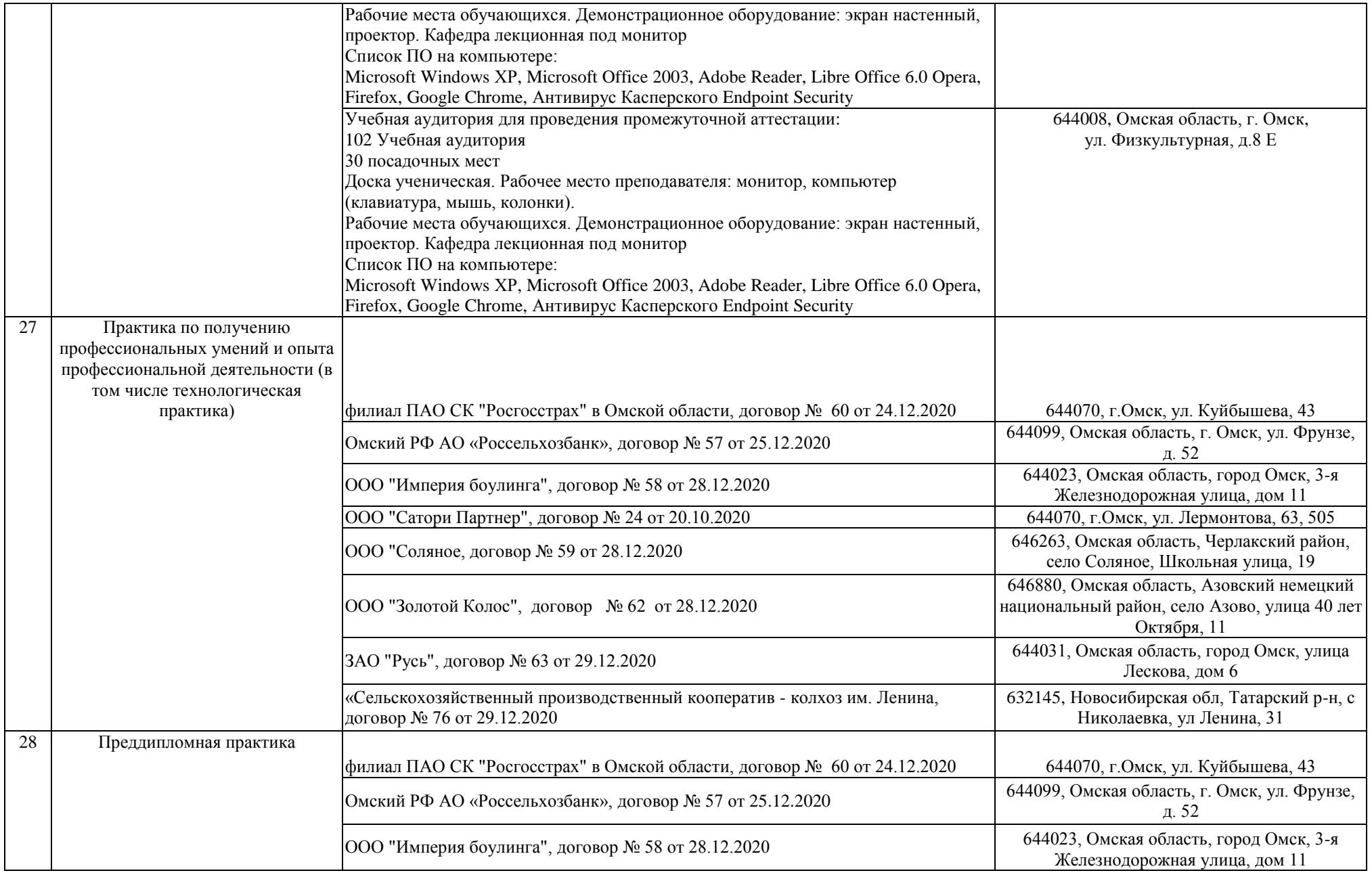

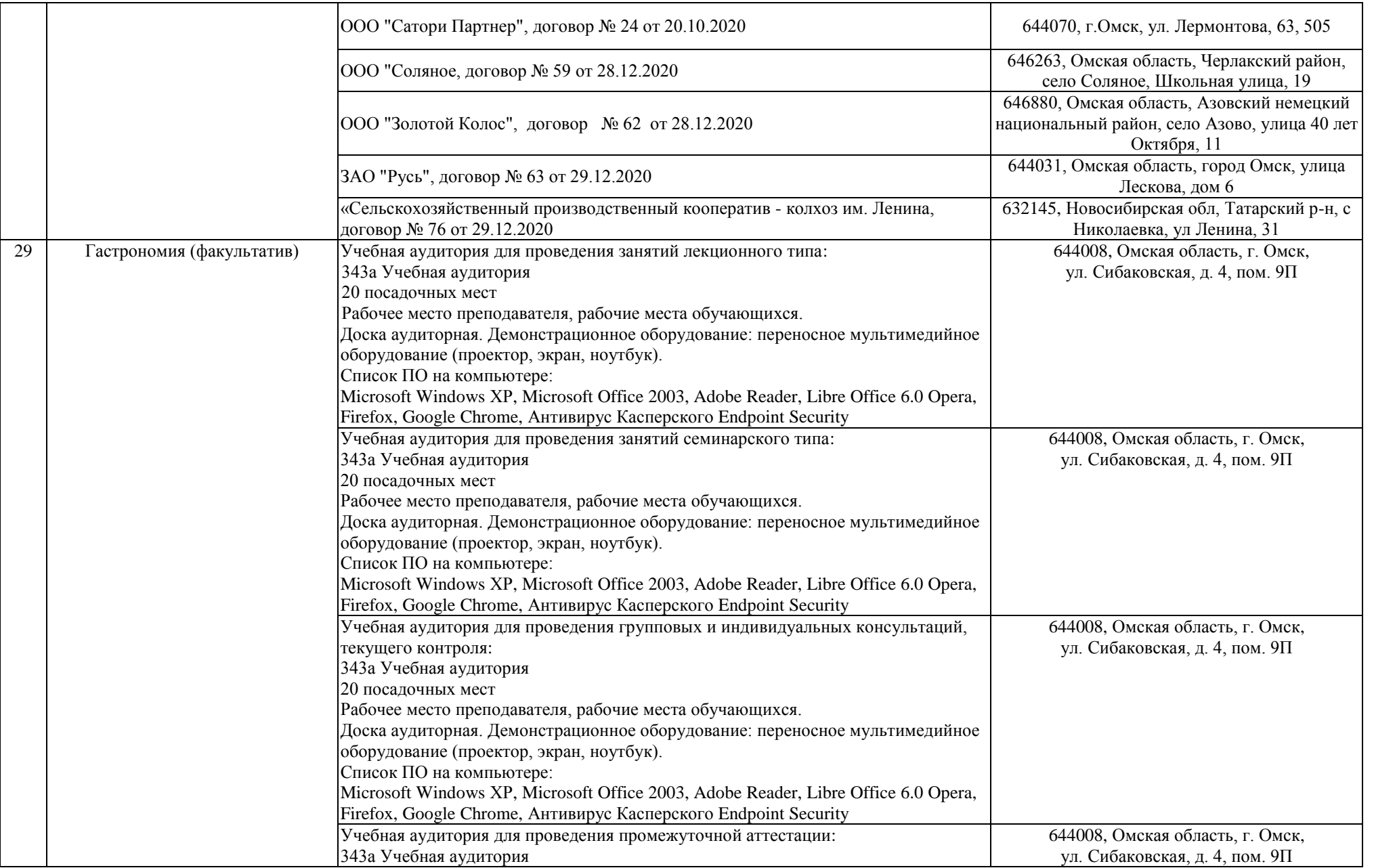

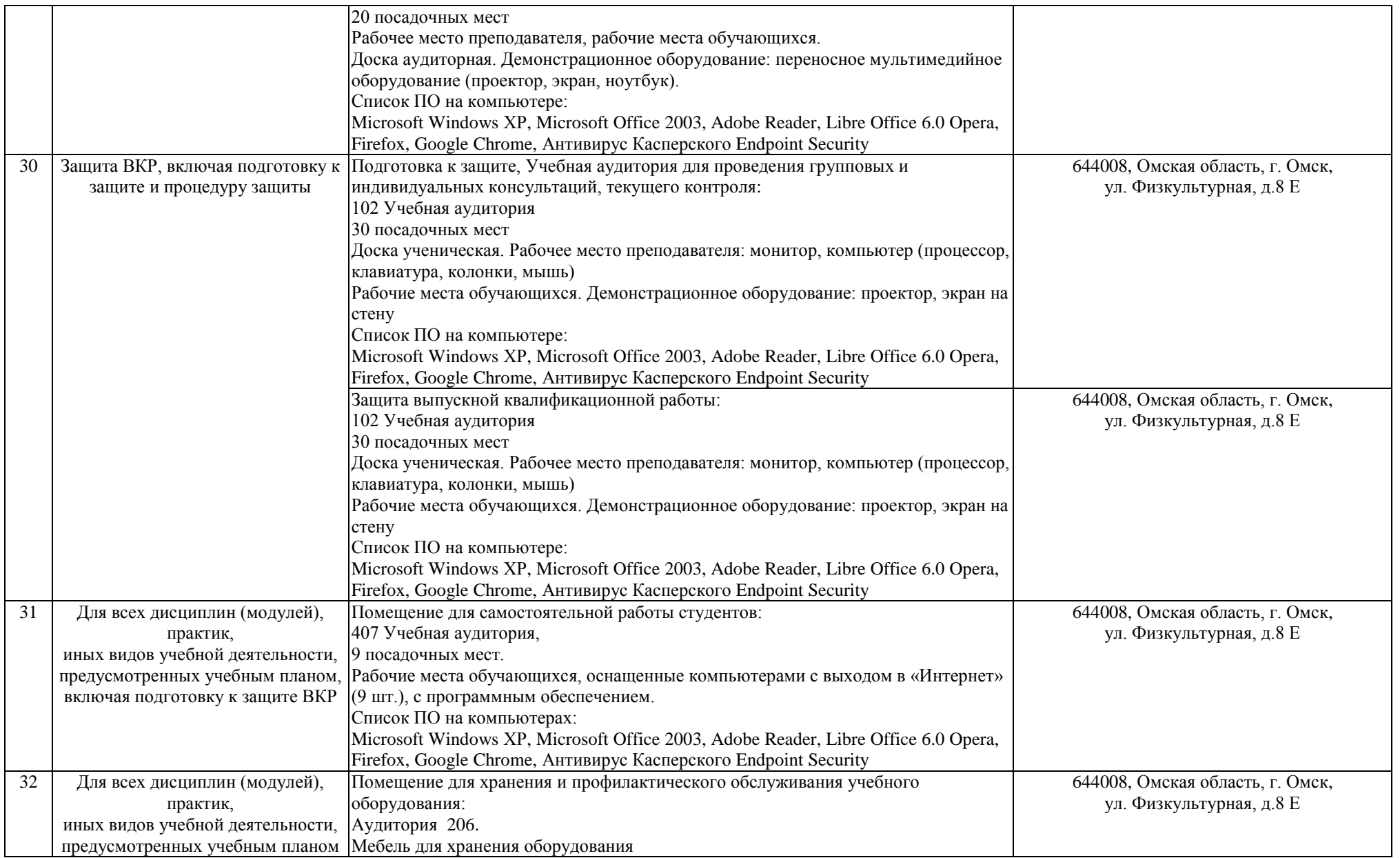